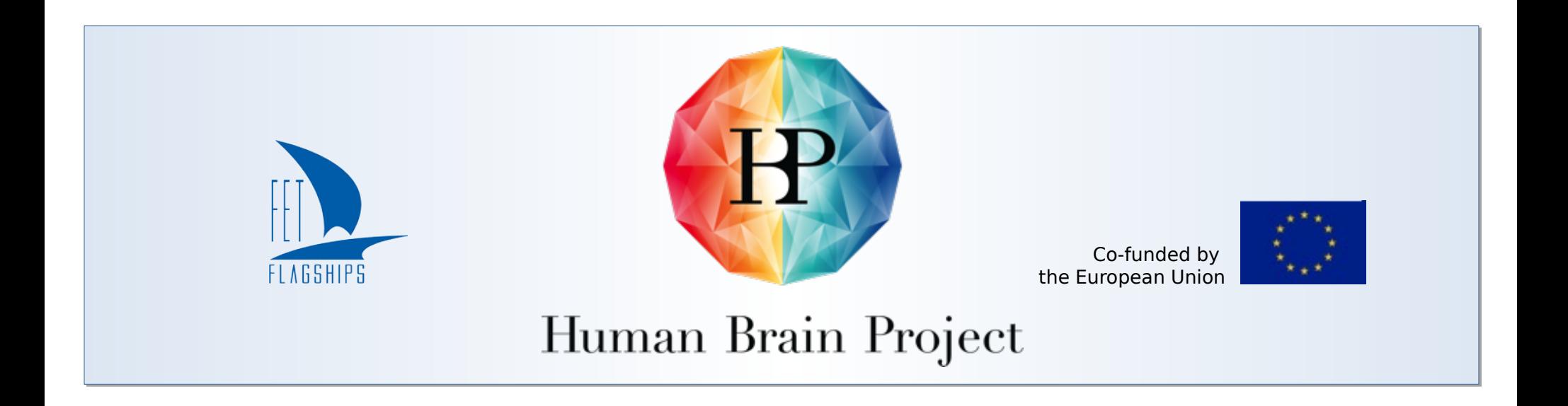

# Introduction to NEST 3

Håkon Mørk

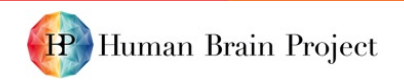

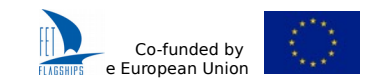

# Try it!

- ➔ <https://github.com/nest/nest-simulator/tree/nest-3>
- ➔ Docker:

docker run --rm -e LOCAL\_USER\_ID=`id -u \$USER` \

-v \$(pwd):/opt/data -p 8080:8080 nestsim/nest:3.0 notebook

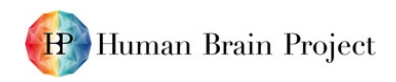

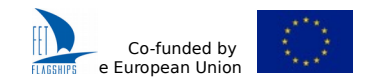

## Changes from NEST 2.x to NEST 3.0

- Additions
	- NodeCollections for managing collections of nodes
	- SynapseCollections for managing connections
	- Object-oriented handling of NodeCollections and SynapseCollections
	- Parameters (e.g. nest.random.uniform())
	- New recording backend (NESTio)
- Topology functions merged into NEST
- Removals
	- Subnets
	- iaf\_neuron (use iaf\_psc\_alpha)

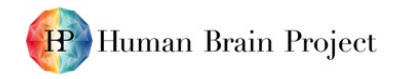

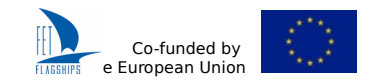

# Parameters in NEST 3.0

- Parameters can be representations of
	- Values drawn from a random distribution
	- Values based on various spatial node parameters
- Parameters can be used to
	- Set node status
	- Create node positions
	- Define connection probabilities, weights and delays
- Can be combined in different ways
- Can be used with some provided mathematical functions

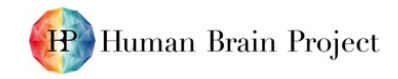

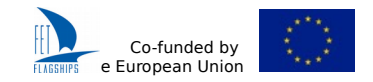

### Structure of combined Parameters

 $parameter = 0.7 * nest.random.uniform() + nest.split.data.$ 

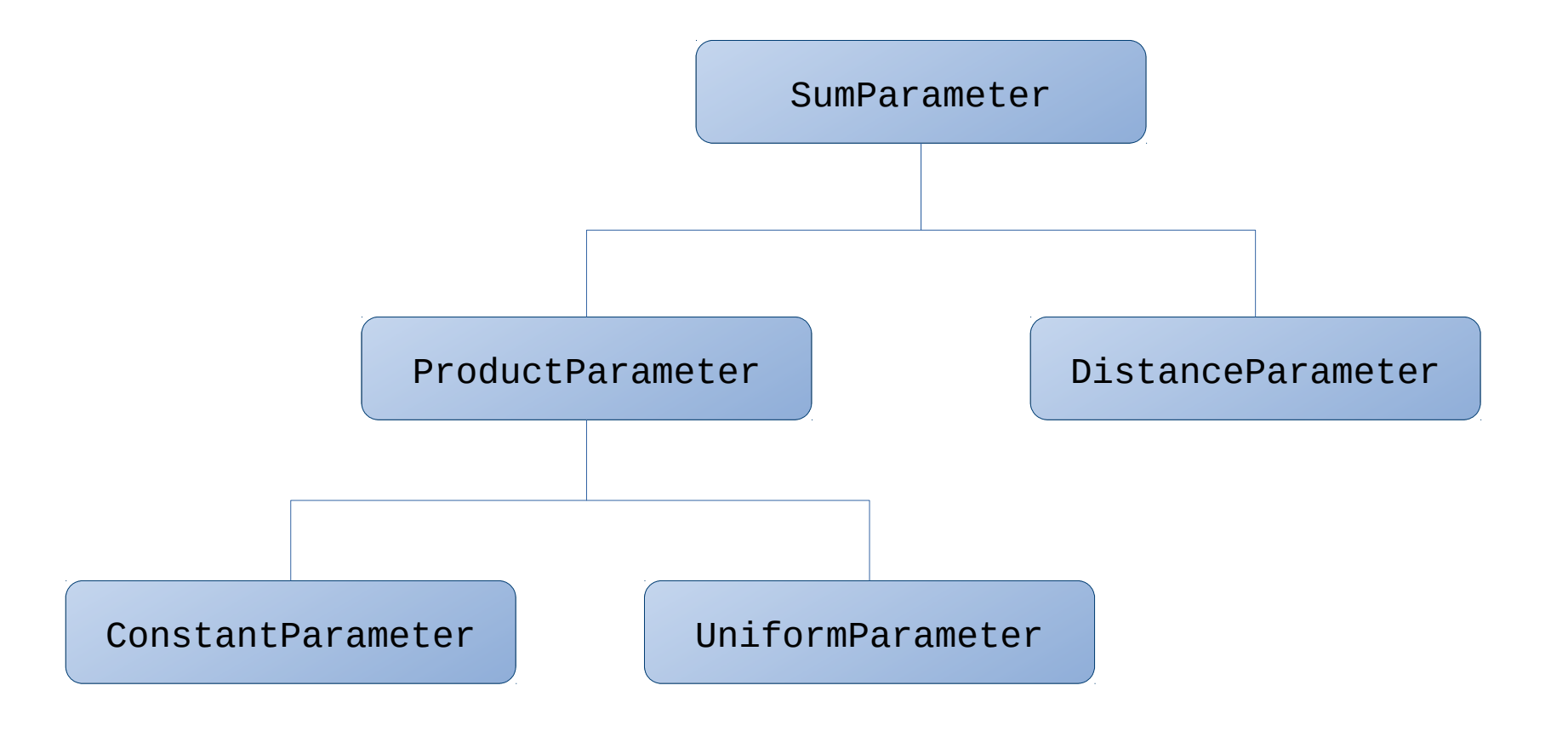

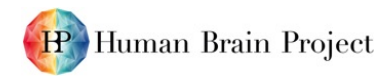

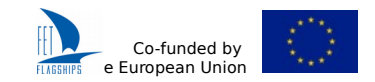

### Getting and setting node and connection attributes

### NEST 2.x NEST 3.0

- nodes = nest.Create('iaf\_psc\_alpha', 10) nest.SetStatus(nodes, {'V\_m': -55.}) vm = nest.GetStatus(nodes, 'V\_m')
- $nodes = nest.Create('iaf_psc_alpha', 10)$  $nodes.V_m = -55.$  $vm = nodes.V$  m
- conns = nest.GetConnections() weights = nest.GetStatus(conns, 'weight') weights = conns.weight conns = nest.GetConnections()

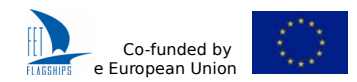

### Recording backend saving to binary file (SIONlib)

Individual ranks write to task local streams that map into a physical multifile.

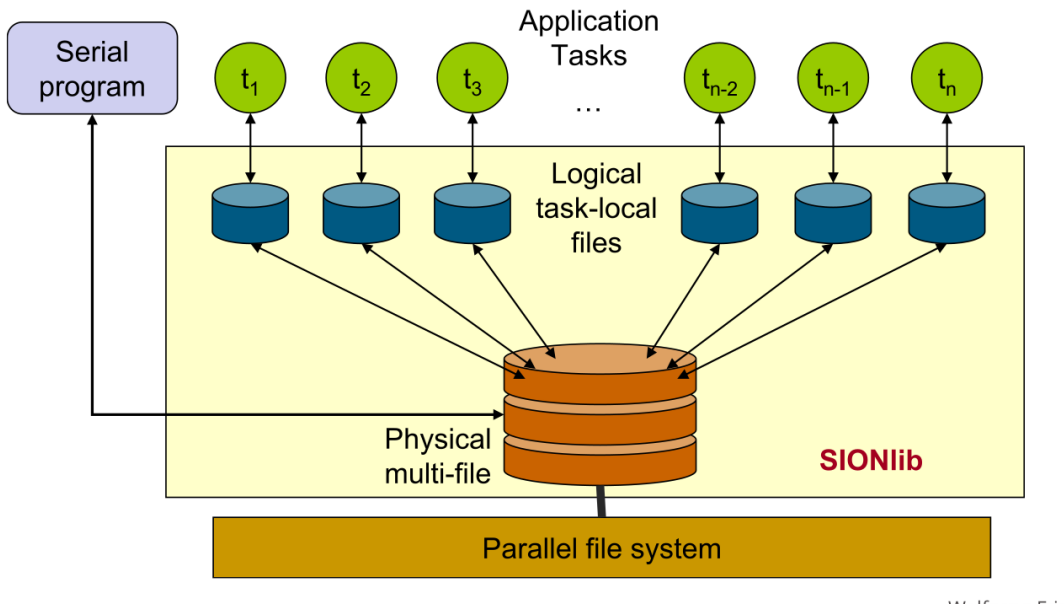

Wolfgang Frings, 2016

Data is a weakly ordered stream optimized for writing, with a final metadata block describing the devices, measures and neurons in the file.

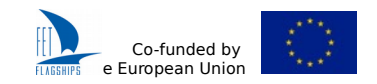

# NEST 3.0 demo

### Jupyter notebooks in **doc/nest-3**

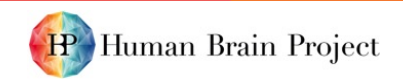

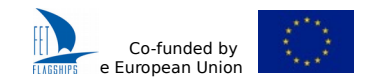